# **Contents**

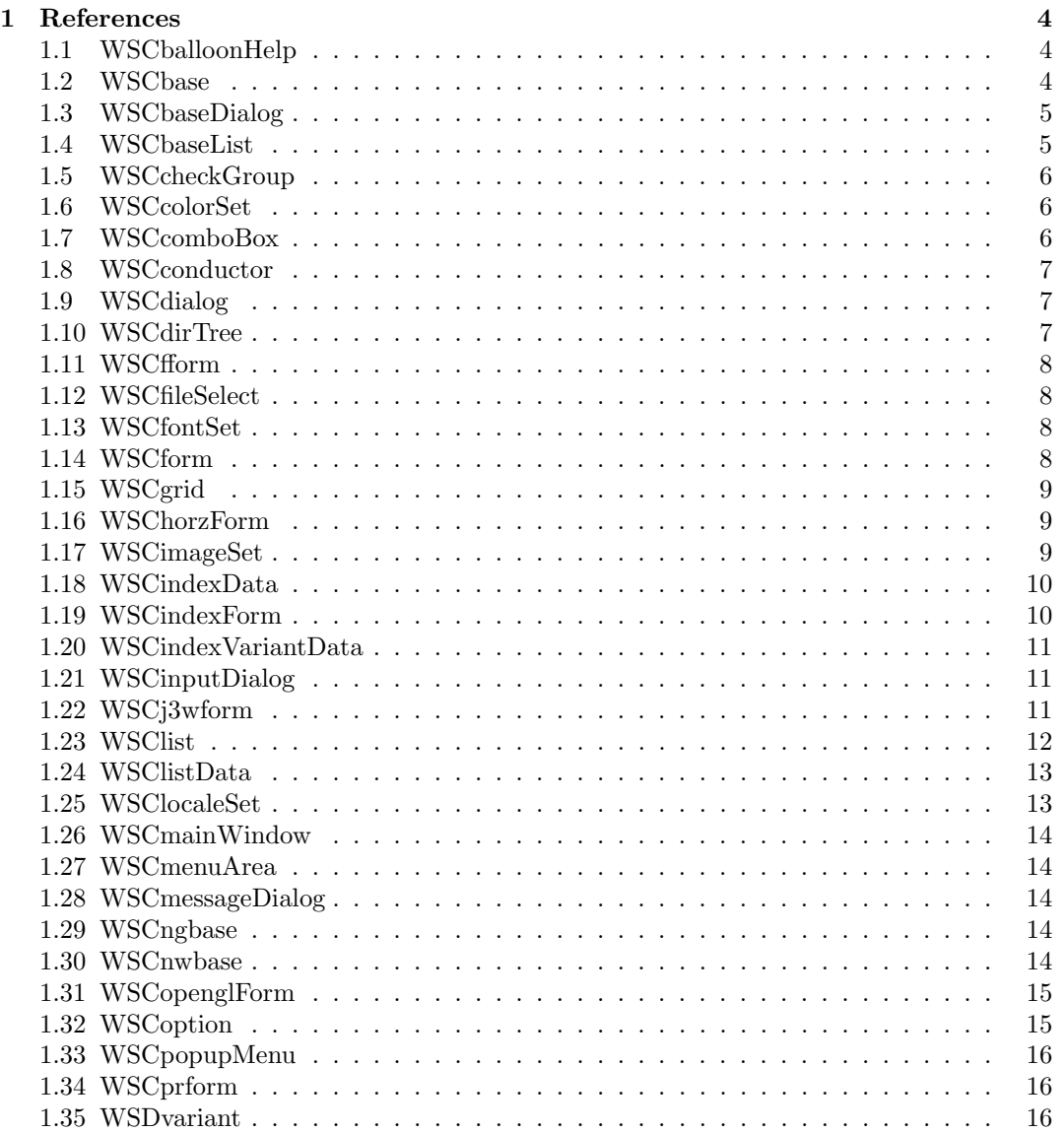

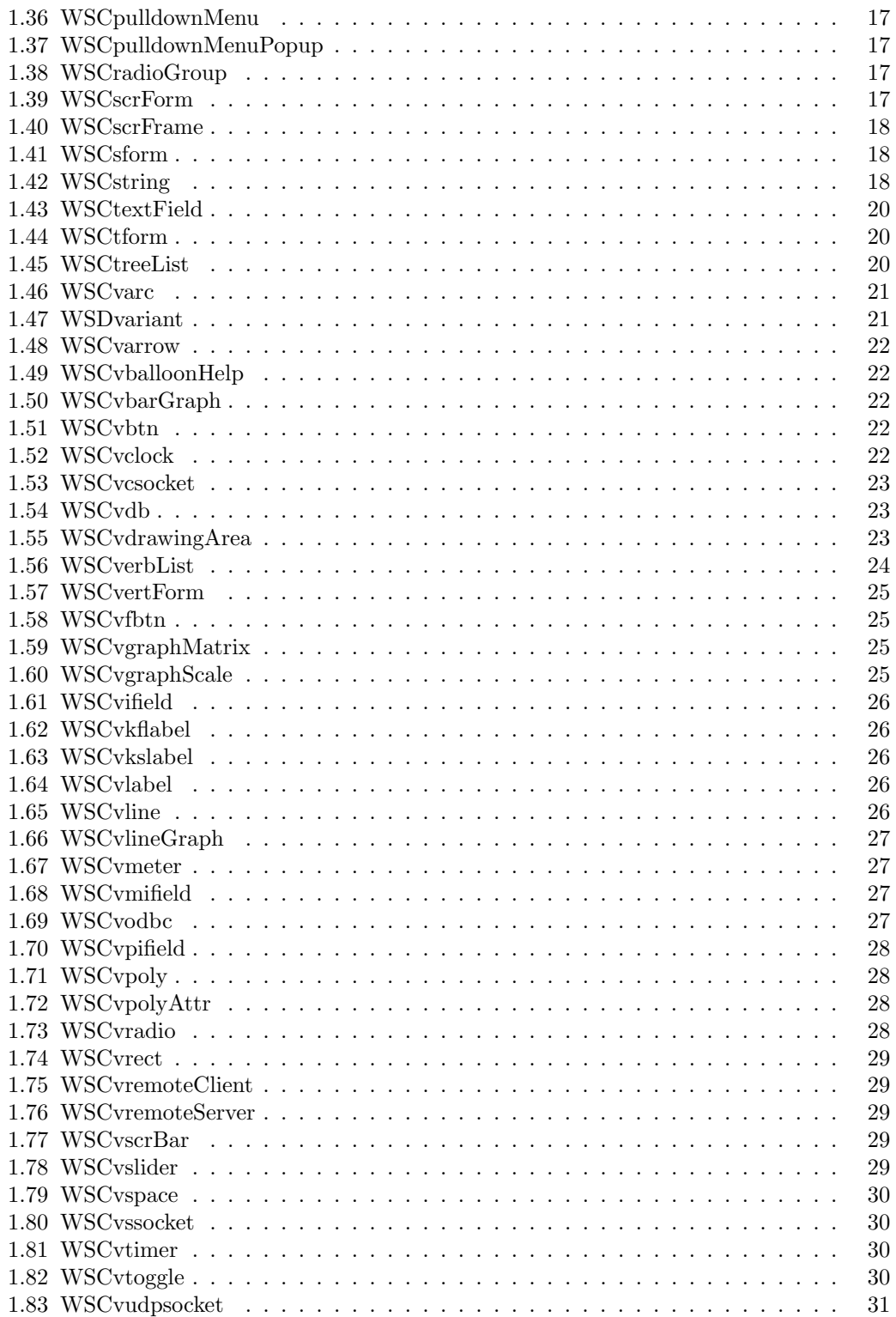

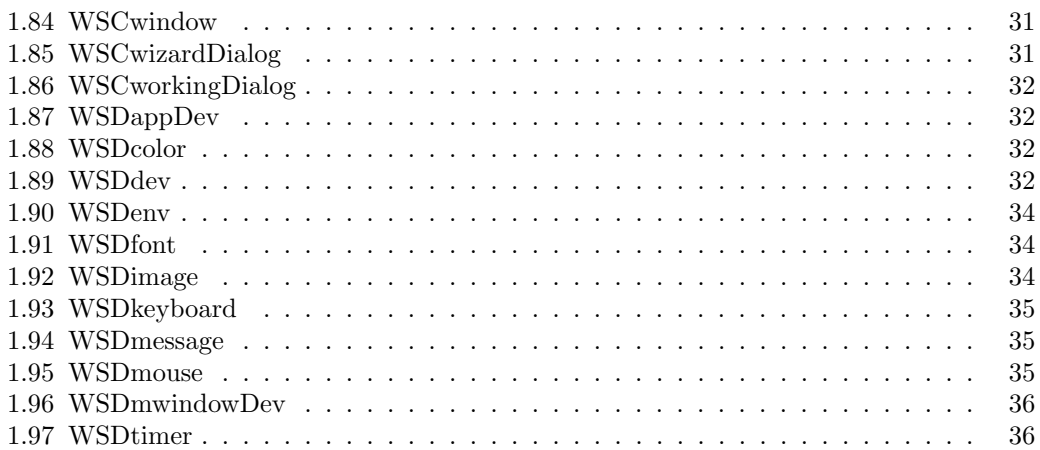

# **Chapter 1**

# **References**

# **1.1 WSCballoonHelp**

#### **Derived from** WSCbase, WSCwindow

At first, register the help string and the instance to the balloon help instance, and if the mouse pointer moves into it,the balloon help is poped up.

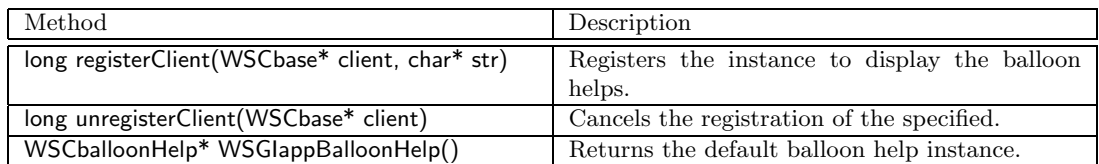

# **1.2 WSCbase**

#### **Derived from**

This class is base class of another for WideStudio. The WideStudio application usually manages the instances by WSCbase class pointer.

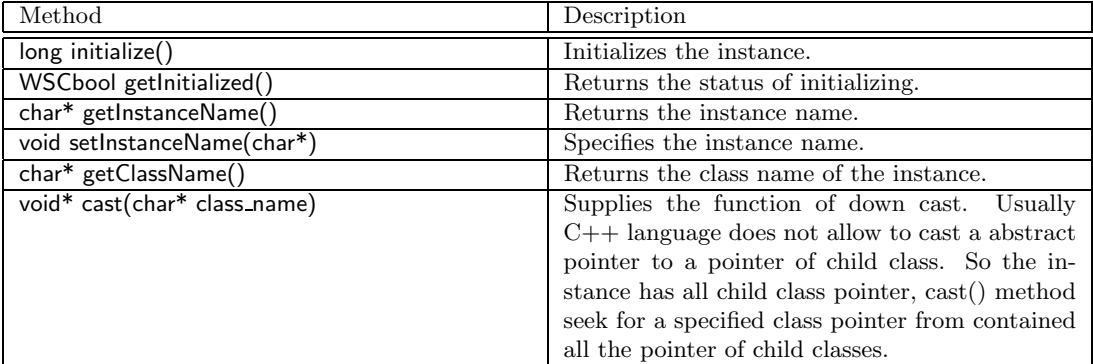

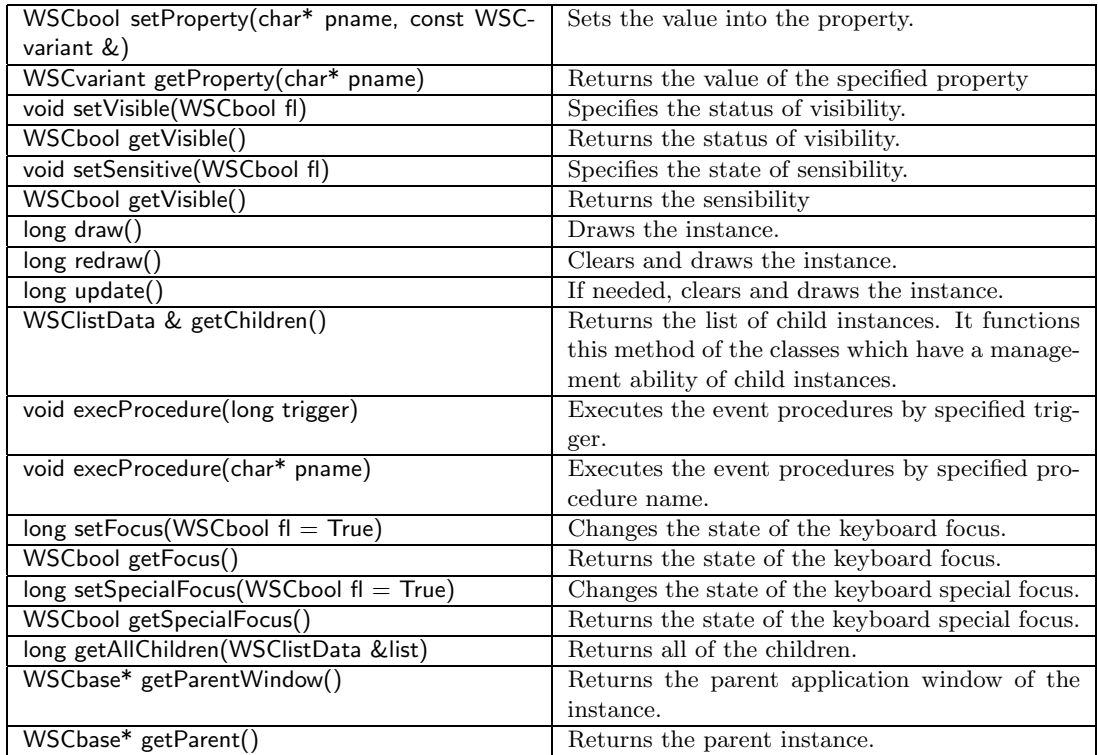

# **1.3 WSCbaseDialog**

### **Derived from** WSCbase, WSCwindow

This class is base class of the popup dialogs.

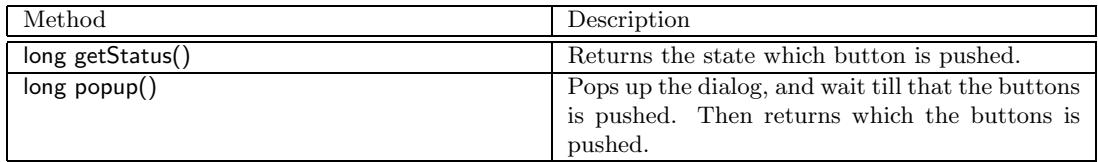

# **1.4 WSCbaseList**

#### **Derived from**

This class manages the instance of WSCbase class. It is useful to seek out the instance.

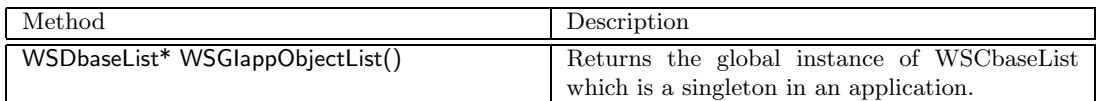

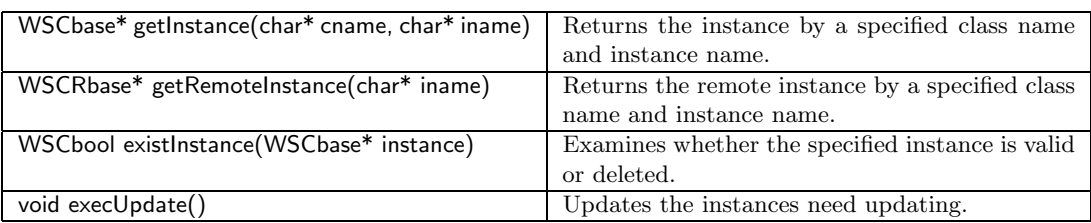

# **1.5 WSCcheckGroup**

#### **Derived from** WSCradioGroup, WSCform, WSCbase

It is a form that has a check button group. The check button group consists of instances of the WSCvradio class which the WSNunique property is False.

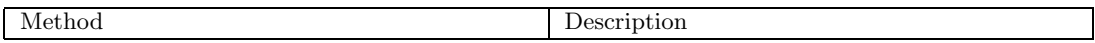

# **1.6 WSCcolorSet**

#### **Derived from**

Controls Color class instances. Color related information can be retreived using this class.

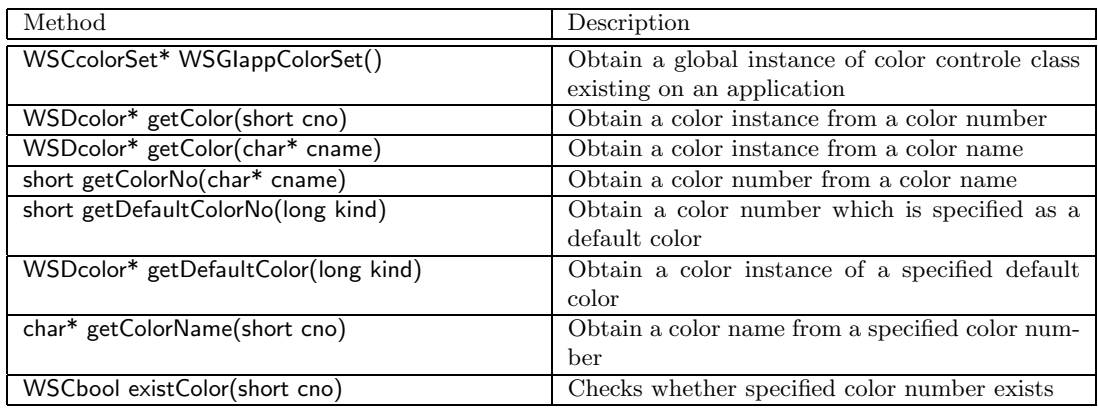

# **1.7 WSCcomboBox**

#### **Derived from** WSCform, WSCbase,

This class is a text input field which has a selection menu. About setting of selection menu, please refer to attention.

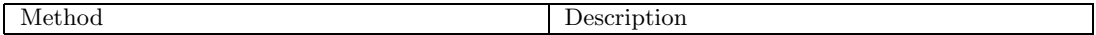

# **1.8 WSCconductor**

#### **Derived from**

Realize store feature. It serializes a specified instance to output into a file or input a instance from a file. WSGFloadWindow(), WSGFsaveWindow() functions enable you to utilize store feature easily. You can also use global functions

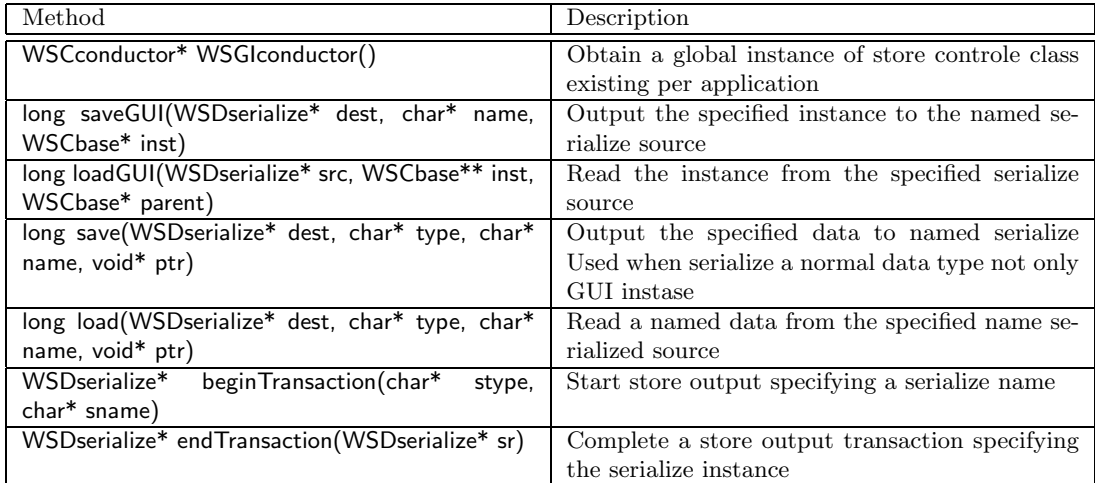

# **1.9 WSCdialog**

**Derived from** WSCbase, WSCwindow, WSCbaseDialog

This class is base class of the popup dialogs, and has a form used as client area.

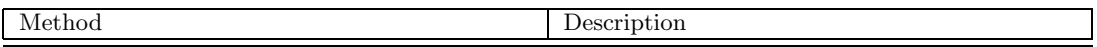

### **1.10 WSCdirTree**

**Derived from** WSCbase, WSCform, WSCscrForm, WSClist, WSCtreeList

Show directory tree view based on WSCtreeList class Tree type list. Selected directory can be obtained by the property WSNdirName.

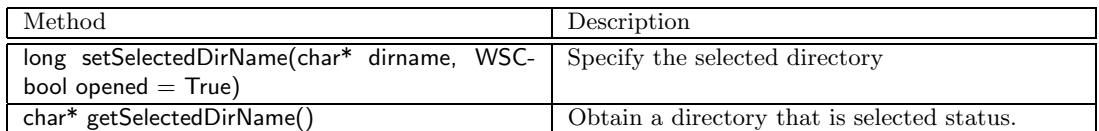

# **1.11 WSCfform**

#### **Derived from** WSCbase

A form which can be detached to a separated window by grasping a tab. It goes back original form status by moving to the initial position by grasping the tab.

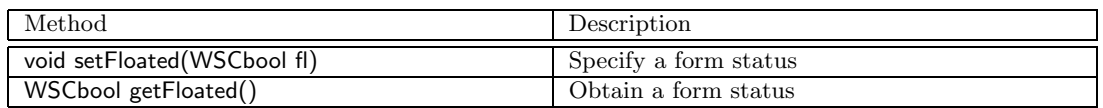

# **1.12 WSCfileSelect**

#### **Derived from** WSCbase, WSCwindow, WSCbaseDialog

This class is a dialog class to select files. It is possible to move the directories, to mask and select files.

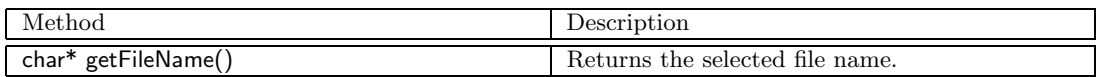

# **1.13 WSCfontSet**

#### **Derived from**

Manage instances of WSDfont font class. This class is used when obtain a information regarding fonts.

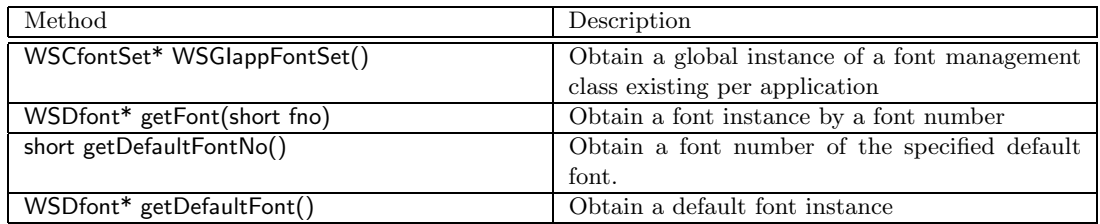

# **1.14 WSCform**

#### **Derived from** WSCbase,

This class displays and manages the child instances.

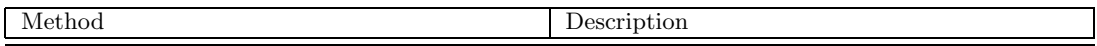

# **1.15 WSCgrid**

#### **Derived from** WSCbase, WSCform

Disply string data in a table format separated by a delimter

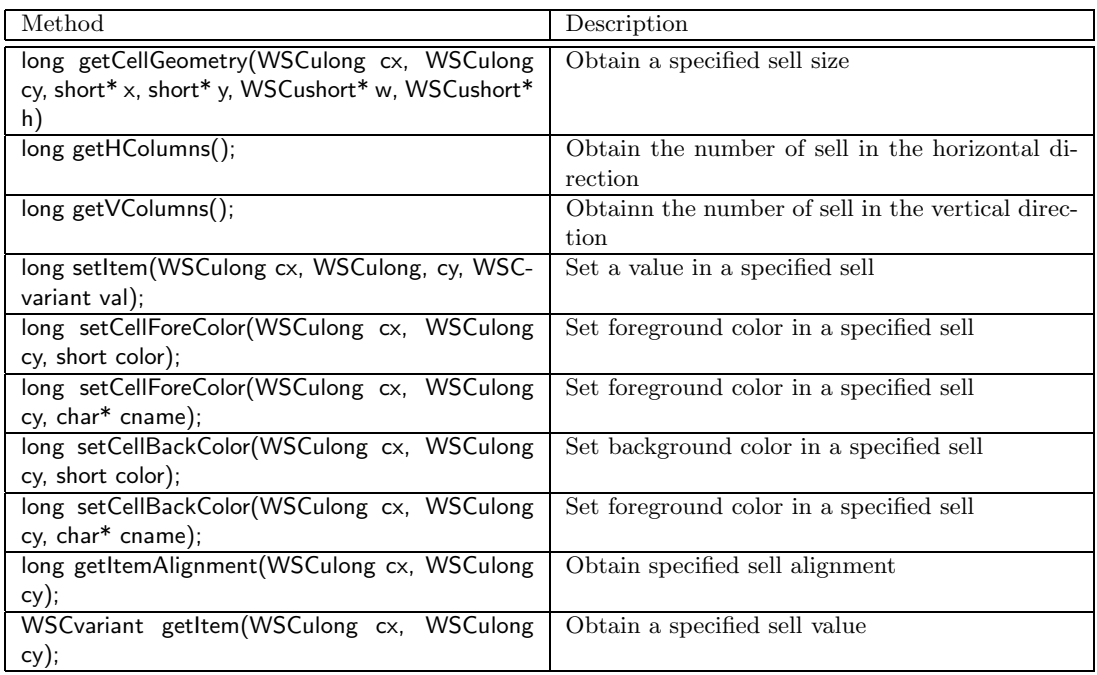

# **1.16 WSChorzForm**

**Derived from** WSCvertForm, WSCform, WSCbase

It is the form that has facility to enumerate child instances sideways. You can appoint the minimum size of child instances by the property WSNminimum.

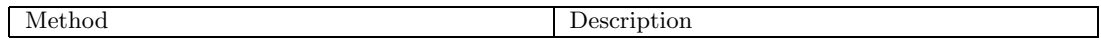

# **1.17 WSCimageSet**

#### **Derived from**

Manages WSDimage drawing class instance This class is used when obtaining image related information

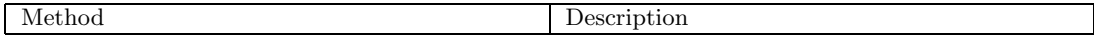

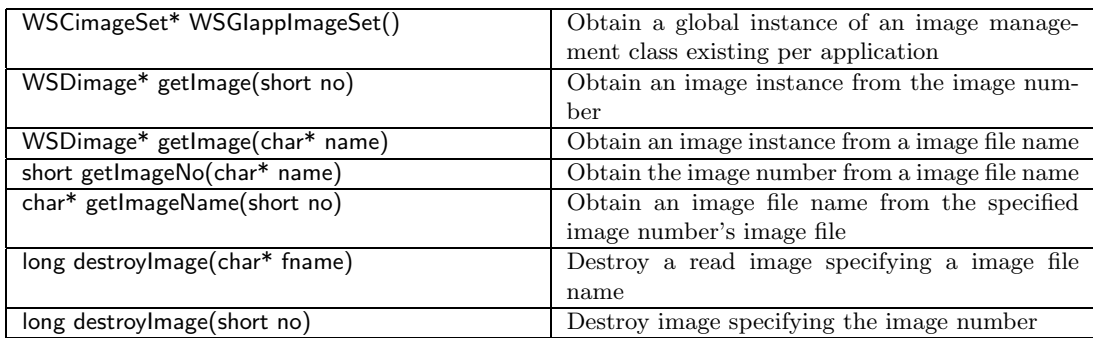

# **1.18 WSCindexData**

#### **Derived from**

Generic list dat struct. Since it automatically manages memory, you can easily operate data such as addition. Different from WSClistData, it can attach index on data.

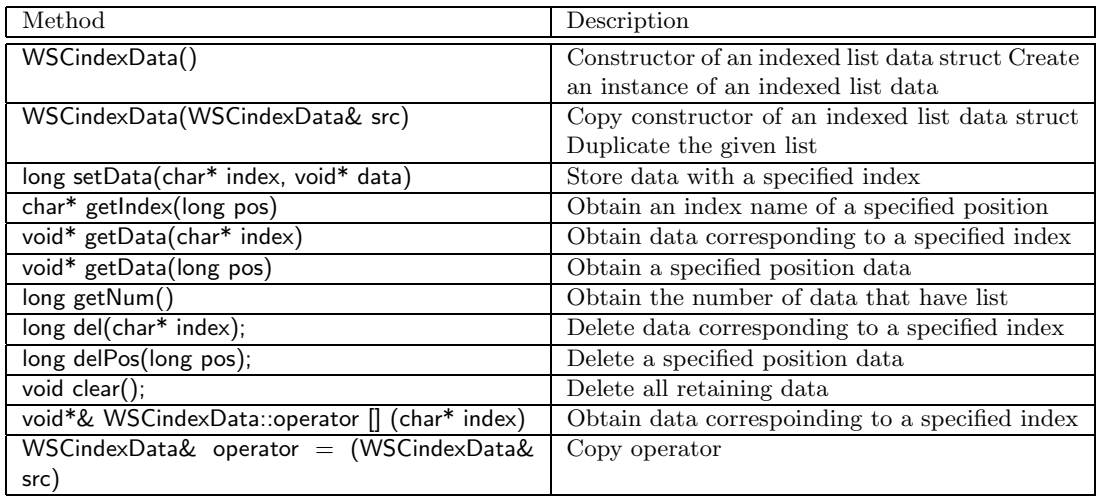

# **1.19 WSCindexForm**

#### **Derived from** WSCform, WSCbase

This class has index tabs and changes the screen of its area.

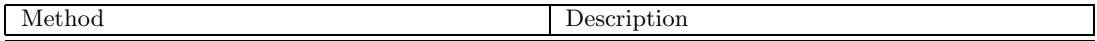

# **1.20 WSCindexVariantData**

#### **Derived from**

Generic list data struct. Since memory mangement is automatically done, you can easily operate data such as addtion. Different from WSCindexData, it uses variant type data

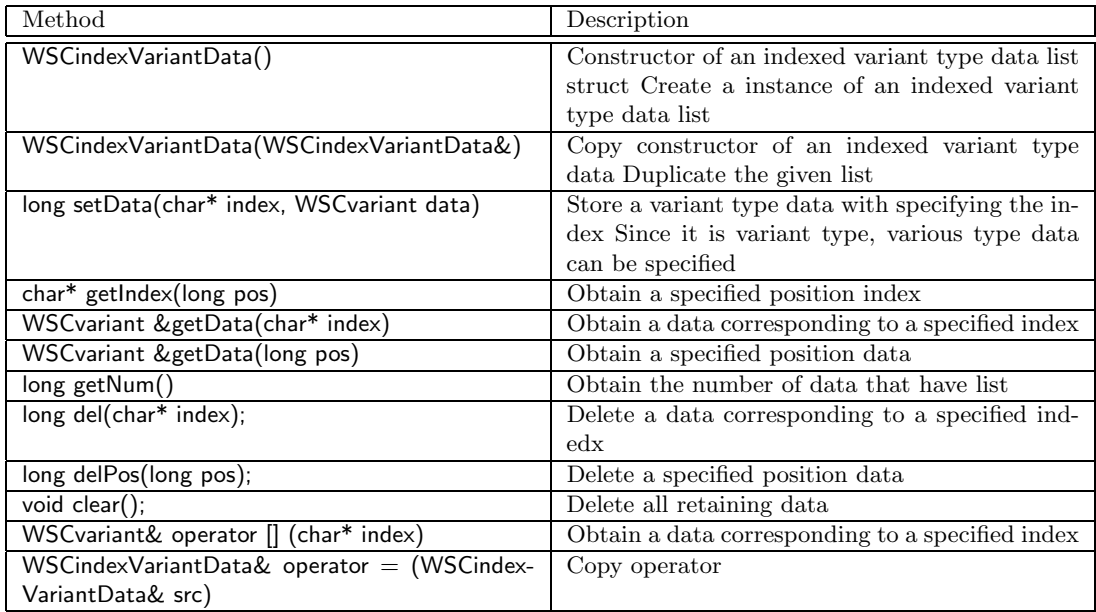

# **1.21 WSCinputDialog**

**Derived from** WSCbase, WSCwindow, WSCbaseDialog,

This class is a text input dialog by the keyboard. the property: WSNlabelString contains the input string.

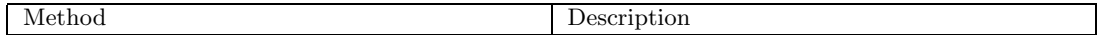

# **1.22 WSCj3wform**

#### **Derived from** WSCform, WSCbase

Disply J3D file that uses J3W computer graphics libraries. By specifying J3D file made by J3W, displays its graphics.

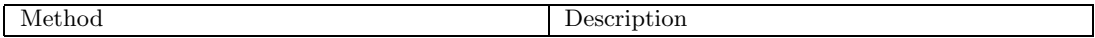

# **1.23 WSClist**

### **Derived from** WSCbase, WSCform, WSCscrForm

This class shows the list of strings, the tree of strings, the choice of string and so on.

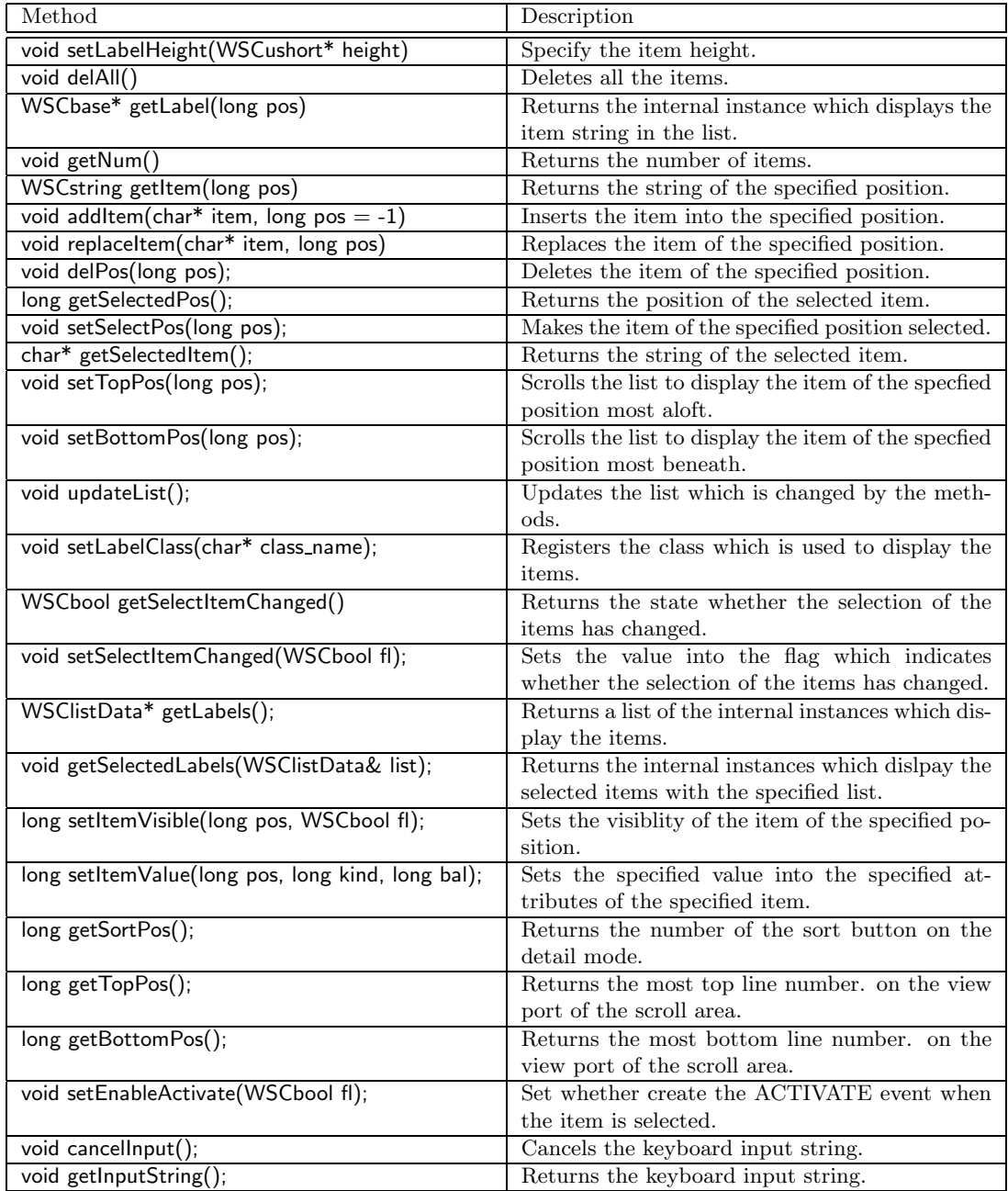

# **1.24 WSClistData**

#### **Derived from**

This class is general-purpose list data structure. it manages the memories by automaticaly. So you can add or remvoe data easily.

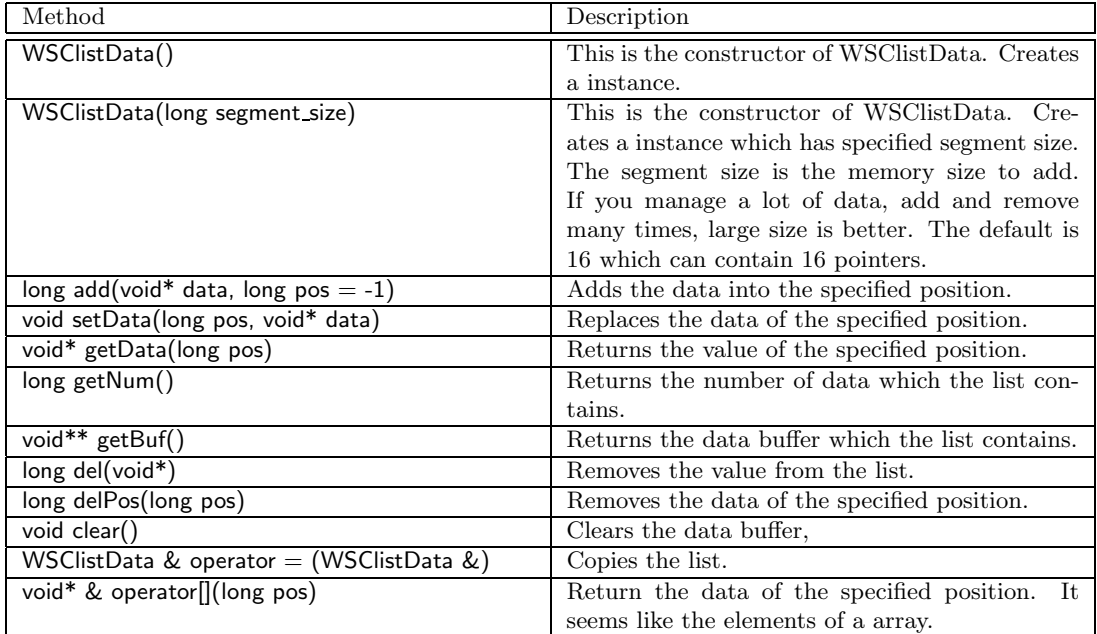

# **1.25 WSClocaleSet**

#### **Derived from**

Manage language information This class is used when obtaining information related with encoding or locale.

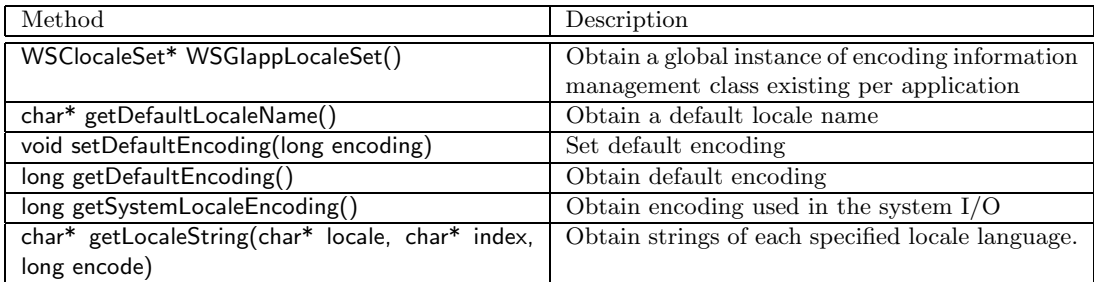

### **1.26 WSCmainWindow**

#### **Derived from** WSCbase, WSCwindow

This class provide a top level window. Usually used by the application window. It redefined the property WSNexit of WSCwindow True but the other properties are same value.

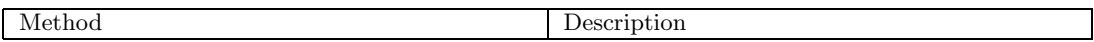

### **1.27 WSCmenuArea**

#### **Derived from** WSCbase, WSCform

Provide a pull down menu space in a rectagle window reagion. The width follows by the size of the parent window. Properties:WSNx, WSNy are fixed at right upper edge.

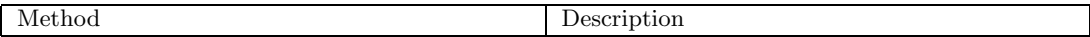

### **1.28 WSCmessageDialog**

#### **Derived from** WSCbase, WSCwindow, WSCbaseDialog

This class is a dialog class to display the messages. It is used by setting the messages to the WSNlabelString property.

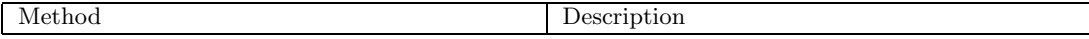

### **1.29 WSCngbase**

#### **Derived from** WSCnwbase, WSCbase

This class is base class which does not have window resource. You can create new class with this class which draws no picture under running. For example,it is used by the timer class (WSCvtimer).

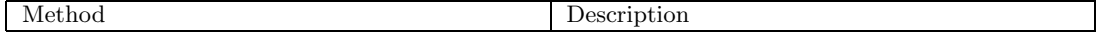

### **1.30 WSCnwbase**

#### **Derived from** WSCbase

This class is a sub class which has no window resource. A class which inherits this class and has no window resource behave whether it has a window resource.

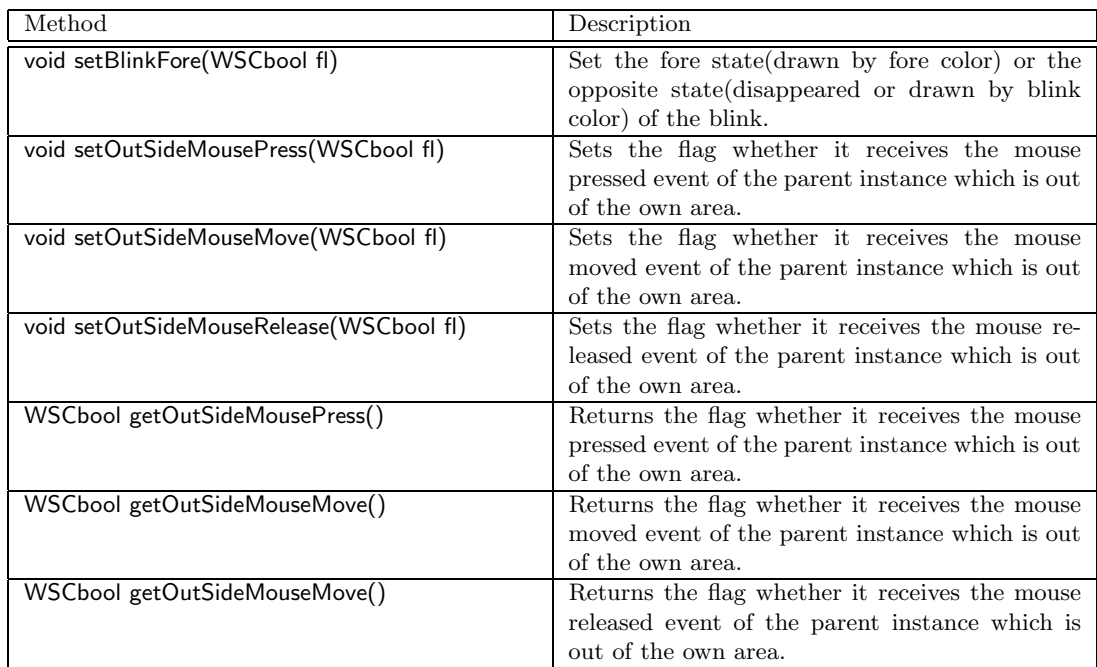

# **1.31 WSCopenglForm**

#### **Derived from** WSCform, WSCbase

A form for drawing/displying an OpenGL computer graphics. Various computer graphics can be displayed by using OpenGL APIs.

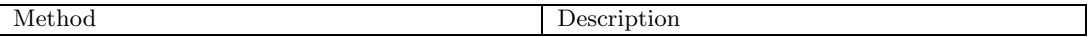

# **1.32 WSCoption**

#### **Derived from** WSCbase, WSCnwbase, WSCvlabel

This class is used to choice a value by a menu. Clinking the instance, a menu appears.

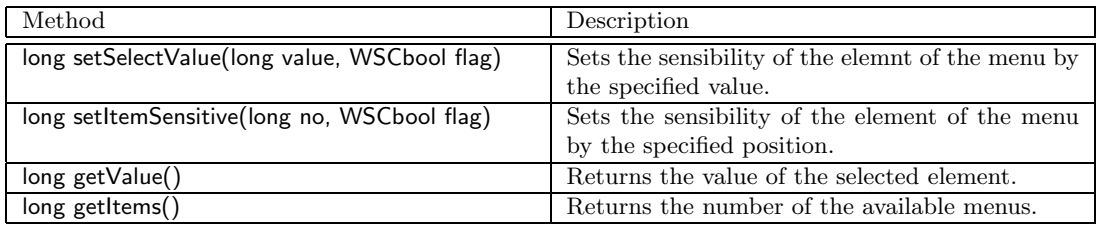

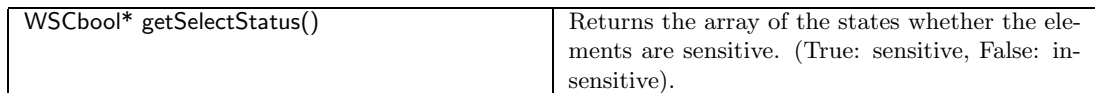

# **1.33 WSCpopupMenu**

#### **Derived from** WSCbase, WSCwindow, WSCpulldownMenuPopup

This class is the popup menu which is poped up by clicking the mouse pointer. A GUI instance which is registered to the popup menu instance, pops up it.

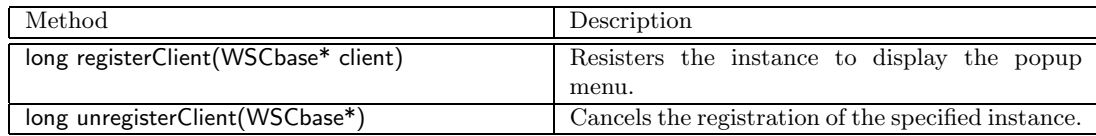

# **1.34 WSCprform**

#### **Derived from** WSCbase, WSCform

Provide a controle function having other objects internally in a rectagle region being managed as a child object.

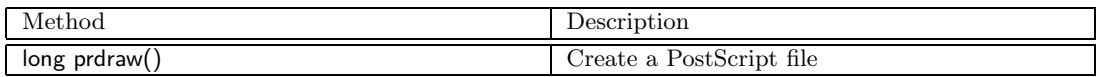

# **1.35 WSDvariant**

#### **Derived from**

This is the event procedure class which manages the event procedure,the procedure name,the trigger.

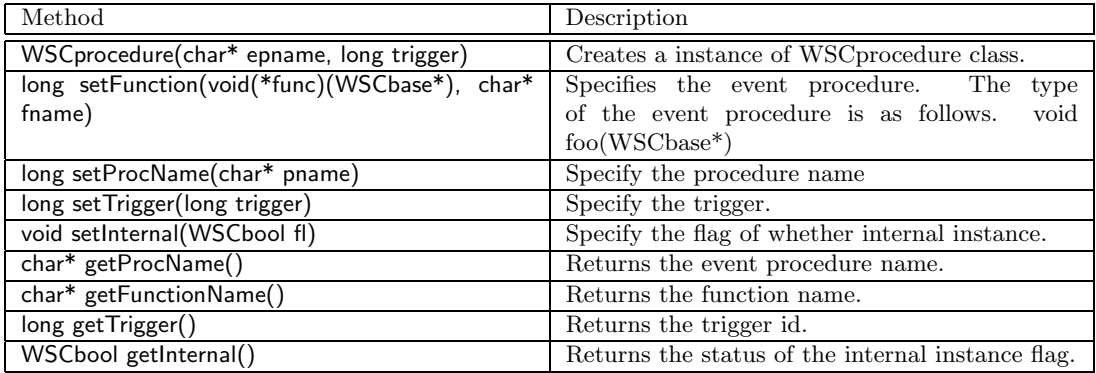

# **1.36 WSCpulldownMenu**

#### **Derived from** WSCbase, WSCnwbase, WSCvlabel

This class realizes the pulldown menu. A menu appears by clicking of the mouse pointer.

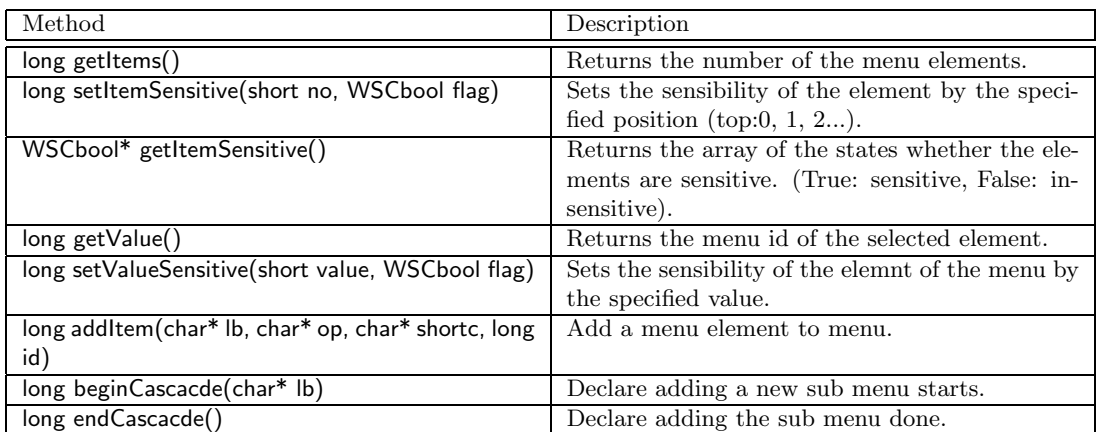

# **1.37 WSCpulldownMenuPopup**

**Derived from** WSCwindow, WSCbase

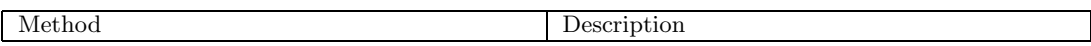

# **1.38 WSCradioGroup**

#### **Derived from** WSCform, WSCbase

It is a form that has a radio button group. The radio button group consists of instances of the WSCvradio class which the WSNunique property is True.

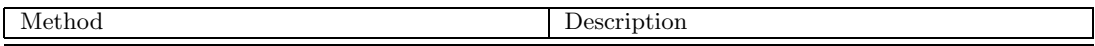

### **1.39 WSCscrForm**

#### Derived from WSCform, WSCbase

This class has a wide area which can be scrolled and vertical,hosizontal scroll bars.

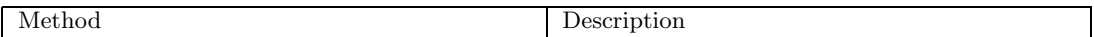

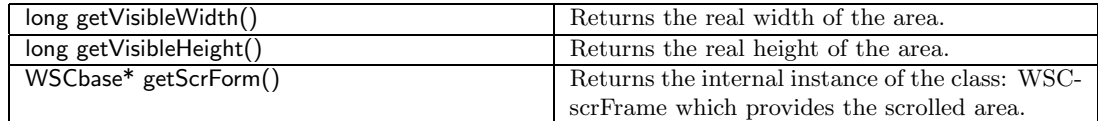

### **1.40 WSCscrFrame**

#### **Derived from** WSCbase, WSCform

This class is used by WSCscrForm internally and supplies the scrolling area. You can get the instance of WSCscrFrame with WSCscrForm::getScrFrame().

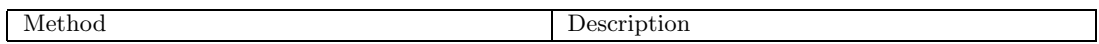

# **1.41 WSCsform**

#### **Derived from** WSCform, WSCbase

This class has several forms separated by separator, and you can freely chane the width/height of them with the separator by clicking of the mouse pointer. For example: The folloing picture shows a separated form which has 2 scrolled forms.

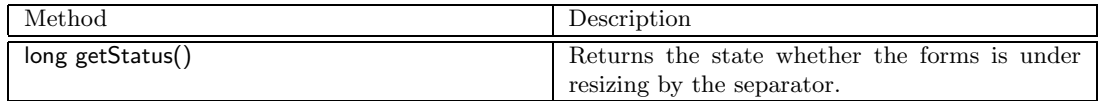

# **1.42 WSCstring**

#### **Derived from**

Generic strings struct type. You can easily operate strings since memory management is automatically doned internal.

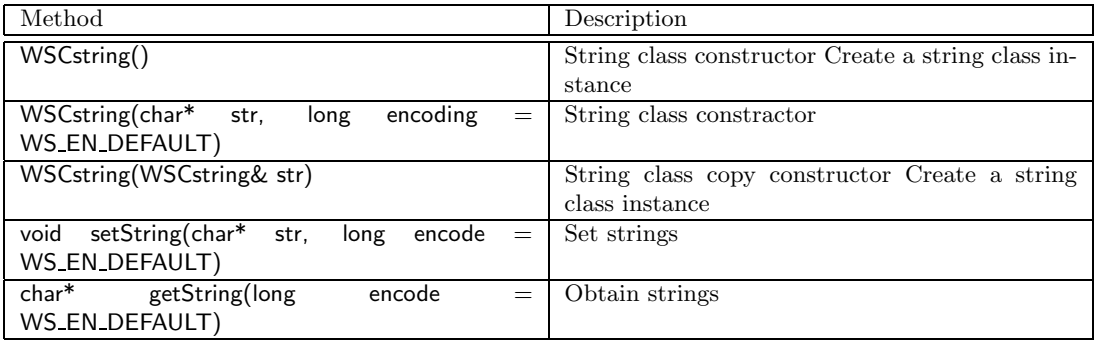

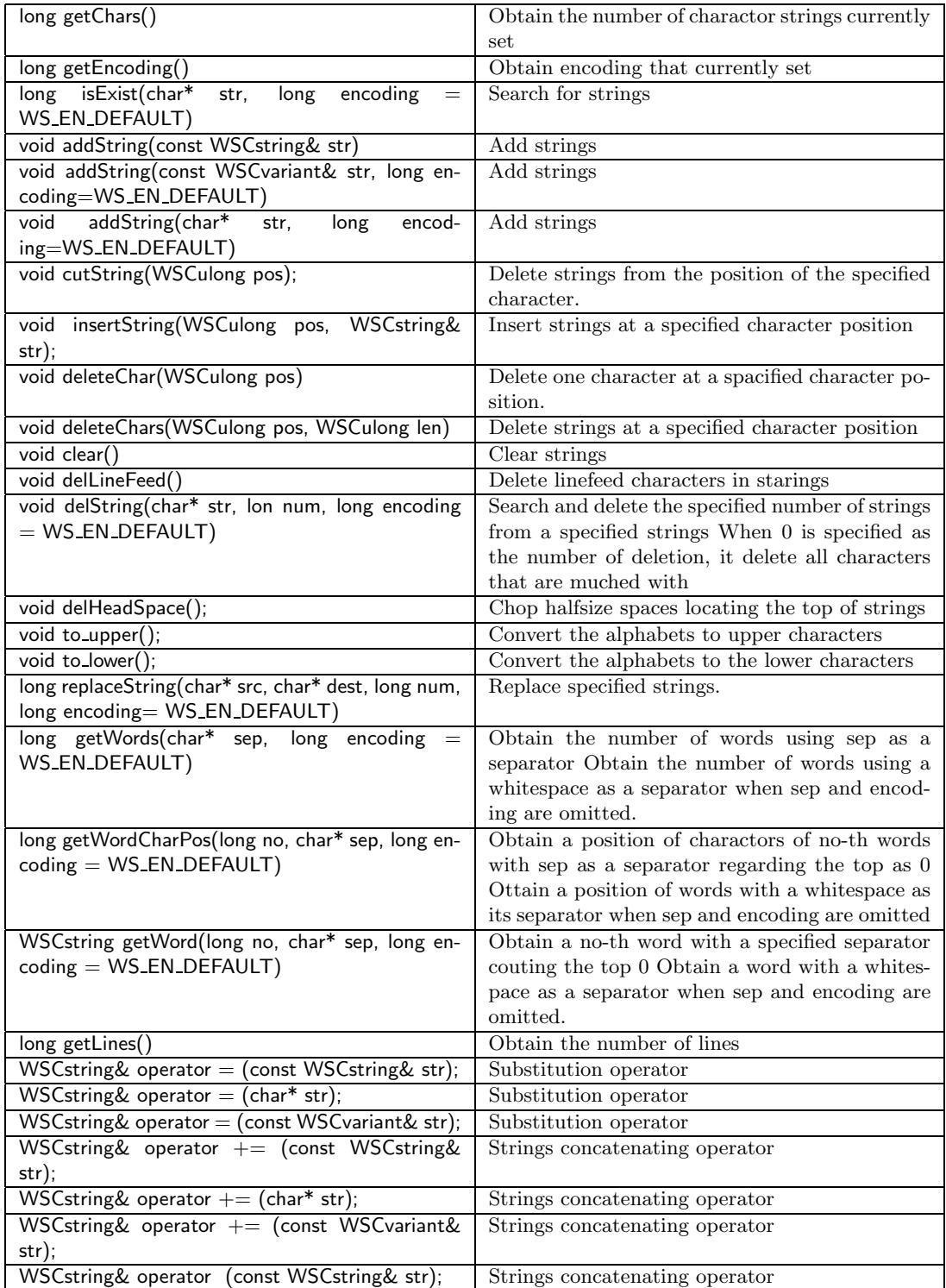

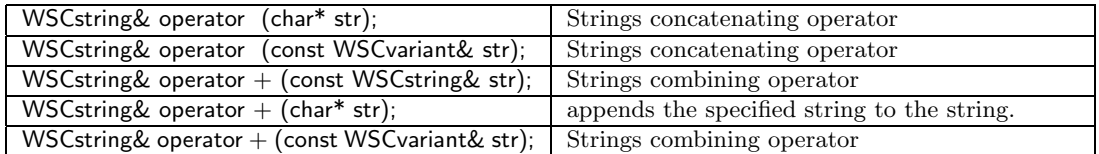

# **1.43 WSCtextField**

#### **Derived from** WSCbase, WSCform

This class is a multi-line text input field which has vertical/horisontal scroll bar.

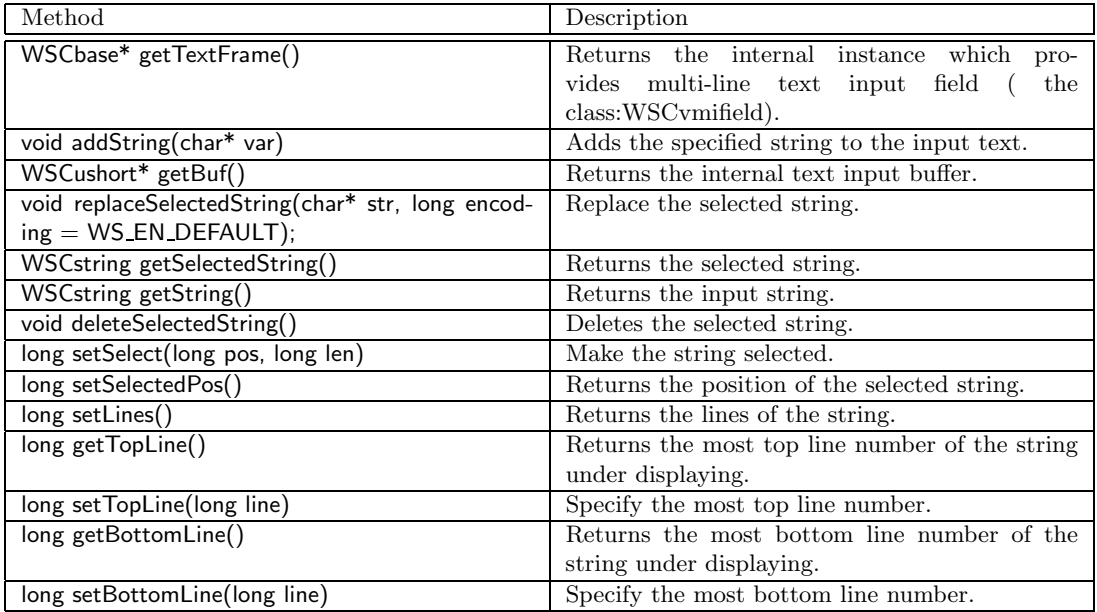

# **1.44 WSCtform**

#### **Derived from** WSCform, WSCbase

It is a form which has a title and is surrounded with a frame.

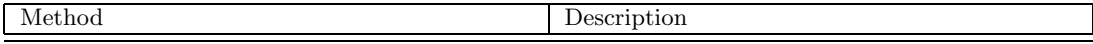

# **1.45 WSCtreeList**

**Derived from** WSCbase, WSCform, WSCscrForm, WSClist

It is a list to indicate a tree,and It is same that the property WSNtype of WSClist class "tree". You can put data to list from specified data source directly.

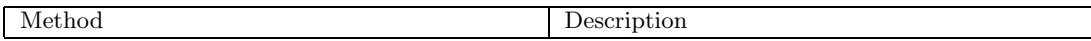

# **1.46 WSCvarc**

### **Derived from** WSCbase, WSCnwbase, WSCvpolyAttr

This class draws a circle/arc/fan which is filled or not.

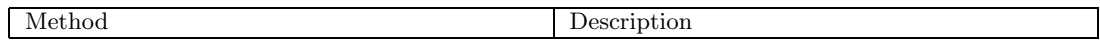

# **1.47 WSDvariant**

#### **Derived from**

This class can be used for variouse kinds of type.

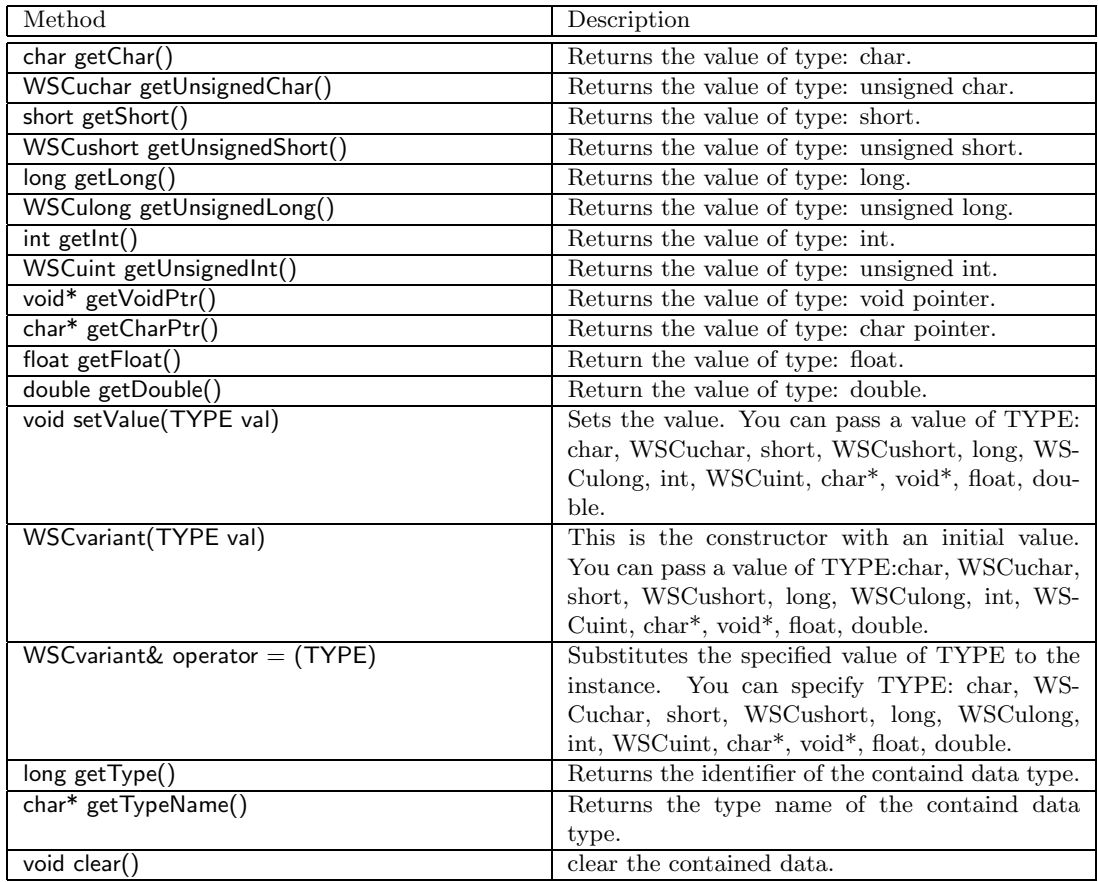

### **1.48 WSCvarrow**

#### **Derived from** WSCbase, WSCnwbase, WSCvlabel, WSCvbtn

This class provides an arrow button. It is same as WSCvbtn except drawing an arrow.

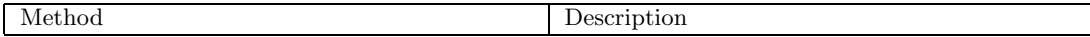

# **1.49 WSCvballoonHelp**

#### **Derived from** WSCbase, WSCnwbase, WSCngbase

This class indicates a balloon help string when the mouse pointer moves above the target instance. Set the name of target instance to the property WSNclient, and set the help string to the property WSNlabelString.

Method Description

### **1.50 WSCvbarGraph**

#### **Derived from** WSCbase, WSCnwbase

This class indicates bar graph. You can set data by the proeprty WSCvalue as follows... WSNvalue: 10,20,30,40,50,60,70,... ¿

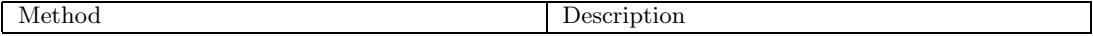

## **1.51 WSCvbtn**

**Derived from** WSCbase, WSCnwbase, WSCvlabel

This is a push button class. It dents by pressing of the mouse pointer, and fires an activate event by releaseing.

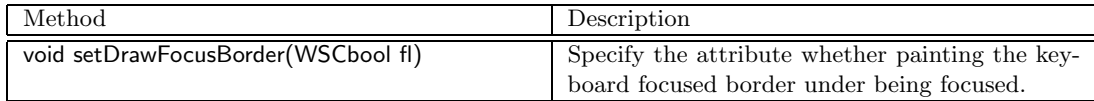

### **1.52 WSCvclock**

#### **Derived from** WSCbase, WSCnwbase, WSCvlabel

This shows a clock. it indicates the year,month,day,hour,minute,second.

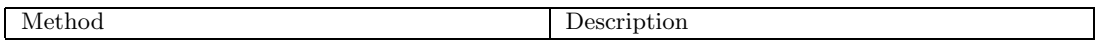

# **1.53 WSCvcsocket**

#### **Derived from** WSCbase, WSCnwbase, WSCngbase

Client-side socket class to connect to a server-side socket class and establish a socket communication Set the referral host address in the property: WSNip, and the port number in the WSNport.

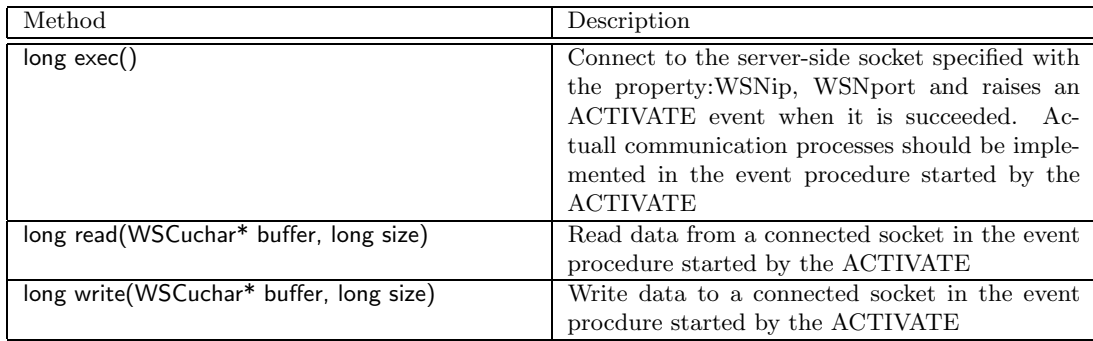

### **1.54 WSCvdb**

#### **Derived from** WSCbase, WSCnwbase, WSCngbase

Refer to/update a database data through ODBC interface or DB interface. SQL sentences are used for data referencing, data updating. You can select database interface by the property WSNtype

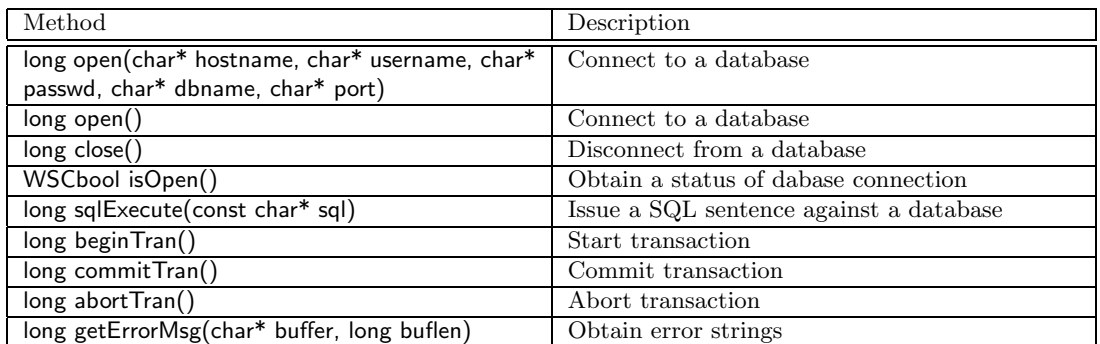

# **1.55 WSCvdrawingArea**

**Derived from** WSCbase, WSCnwbase

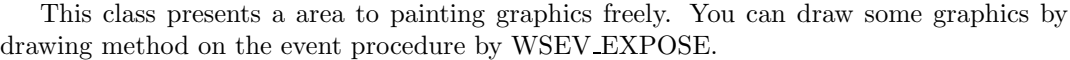

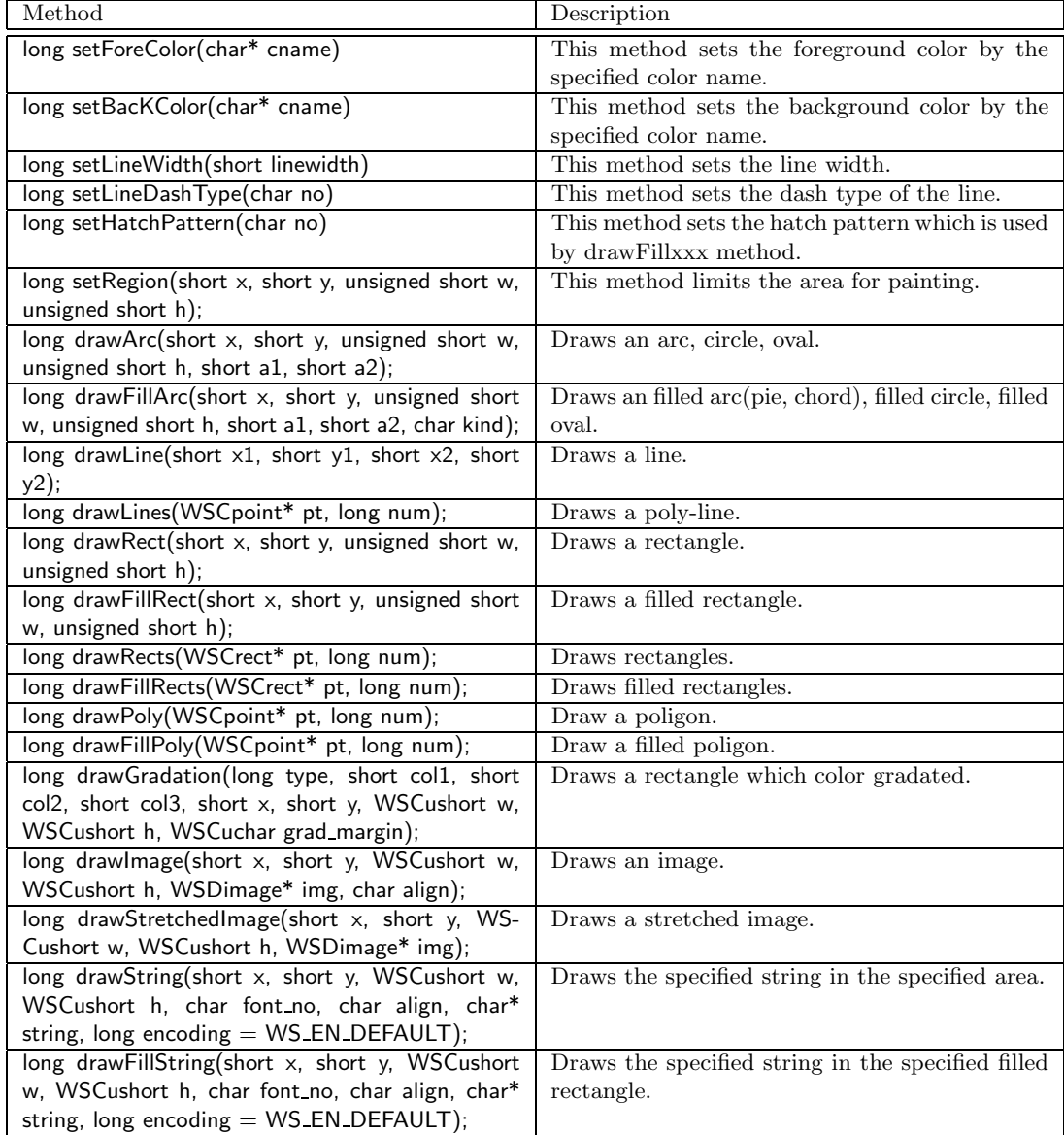

# **1.56 WSCverbList**

**Derived from** WSCbase, WSCform, WSCscrForm, WSClist

It is a list to indicate in detail, and It is same that the property WSNtype of WSClist class "detail". You can put data to list from specified data source directly. DATA FORMAT: [PATH of an icon file],item-1,item-2,item-3,... [PATH of an icon file],item-1,item-2,item-3,...  $\ldots$  *i*You can omit path name of icon, and WSNiconUse is used for default value..

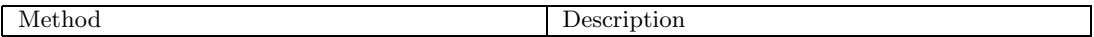

#### **1.57 WSCvertForm**

#### **Derived from** WSCform, WSCbase

It is the form that has facility to enumerate child instances lengthwise. You can appoint the minimum size of child instances by the property WSNminimum.

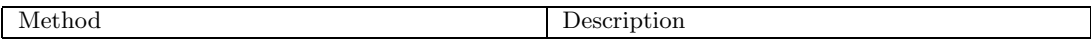

### **1.58 WSCvfbtn**

**Derived from** WSCbase, WSCnwbase, WSCvlabel, WSCvbtn

This button rises if the mouse pointer comes into. It is same as WSCvbtn about the other function,

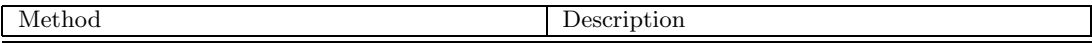

### **1.59 WSCvgraphMatrix**

Derived from | WSCbase, WSCnwbase

This class indicates lattice for a graph.

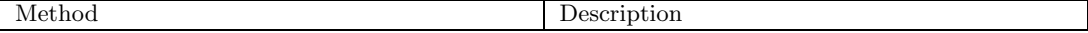

#### **1.60 WSCvgraphScale**

#### **Derived from** WSCbase, WSCnwbase

This class indicates a scale bar of a graph. You can change the direction of the bar by the property WSNorientation. Set data to the property WSNvalue as follows... WSNvalue:  $0,1,2,3,4,5,6,7,...$  *i*, And, set the bar length of tick on the bar by the property WSNbarThickness as follows... WSNbarThickness: 10,5,5,5,5,10,5,5,5,5,10 ¿

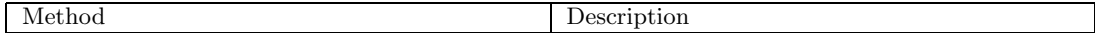

# **1.61 WSCvifield**

**Derived from** WSCbase, WSCnwbase, WSCvlabel

This is a one-line text input field.

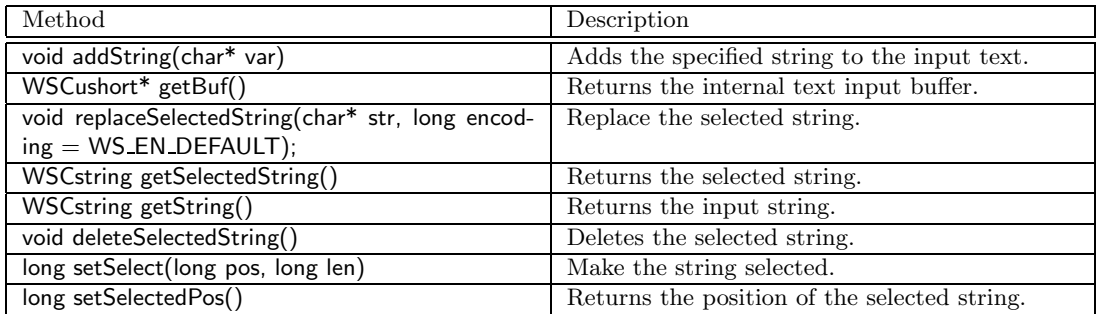

# **1.62 WSCvkflabel**

**Derived from** WSCvklabel, WSCvlabel, WSCnwbase, WSCbase

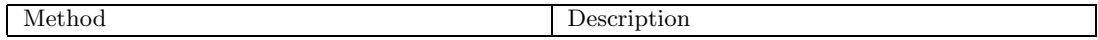

# **1.63 WSCvkslabel**

**Derived from** WSCvifield, WSCvlabel, WSCnwbase, WSCbase

None..

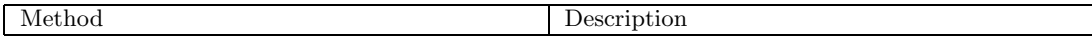

# **1.64 WSCvlabel**

**Derived from** WSCbase, WSCnwbase

This shows a text/pixmap.

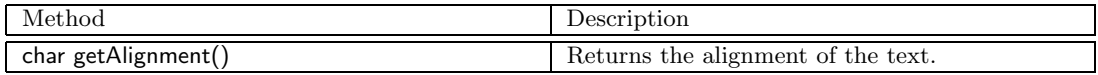

### **1.65 WSCvline**

**Derived from** WSCbase, WSCnwbase,

This class draws a line.

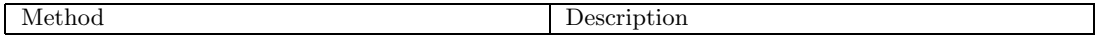

### **1.66 WSCvlineGraph**

**Derived from** WSCbase, WSCnwbase

This class indicates poly-line graph. You can set data by the proeprty WSCvalue as follows...

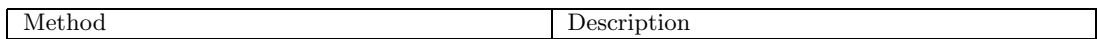

### **1.67 WSCvmeter**

**Derived from** WSCbase, WSCnwbase, WSCvpolyAttr

This class indicates a value by a bar between 0 and 100. You can set a start and end value. The following picutre shows the left side:start value which is 0, the right side: end value which is 60.

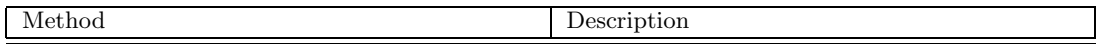

# **1.68 WSCvmifield**

**Derived from** WSCbase, WSCnwbase, WSCvlabel, WSCvifield

This is a multi-line text input field.

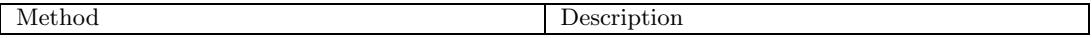

### **1.69 WSCvodbc**

**Derived from** WSCbase, WSCnwbase, WSCngbase

Refer to/update database data through the ODBC interface. Use SQL to refer to data or update data.

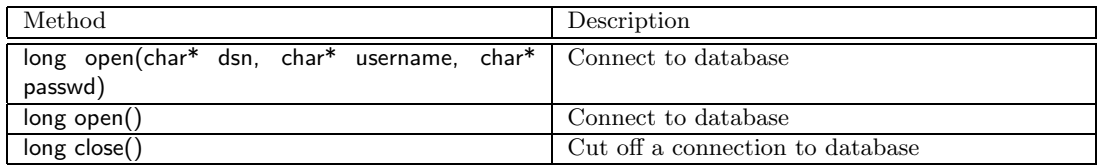

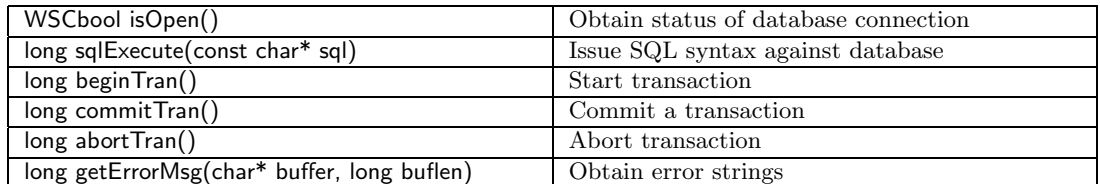

# **1.70 WSCvpifield**

**Derived from** WSCvifield, WSCvlabel, WSCnwbase, WSCbase

Method Description

# **1.71 WSCvpoly**

**Derived from** WSCbase, WSCnwbase, WSCvpolyAttr

This class indicates a poligon which is filled or not.

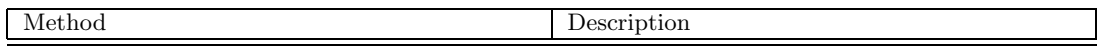

# **1.72 WSCvpolyAttr**

#### **Derived from** WSCbase, WSCnwbase

This class is a sub class which contains the state of filled or hatched, the line width, the blink type and so on.

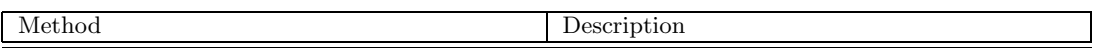

### **1.73 WSCvradio**

**Derived from** WSCbase, WSCnwbase, WSCvlabel, WSCvtoggle

This is a radio button which has a state: True / False. it has same function as WSCvtoggle class but has a default checking image "v" already.

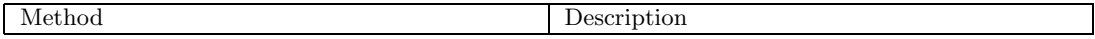

### **1.74 WSCvrect**

**Derived from** WSCbase, WSCnwbase, WSCvpolyAttr

This draws a rectangle.

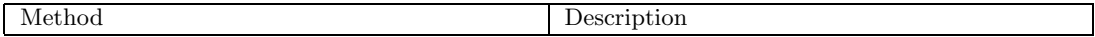

# **1.75 WSCvremoteClient**

**Derived from** WSCbase, WSCnwbase, WSCngbase

Specify a communication port number of an agent in communicating with an agent who controles remote instances

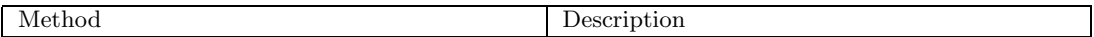

### **1.76 WSCvremoteServer**

#### **Derived from** WSCbase, WSCnwbase, WSCngbase

A class for constructing the remote instance server. Pass remote class information existing in the server process to the agent. Deploy one WSCvremoteServer class instance on an application window of the project when constructing a remote instance server.

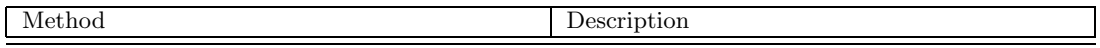

### **1.77 WSCvscrBar**

**Derived from** WSCbase, WSCnwbase

This is a scroll bar.

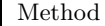

Description

# **1.78 WSCvslider**

#### **Derived from** WSCbase, WSCnwbase

This is a slider that you can choice a value between the minimum value and the maximum by the mouse pointer.

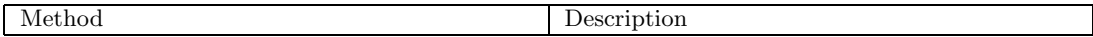

### **1.79 WSCvspace**

#### **Derived from** WSCbase, WSCnwbase, WSCngbase

This class secures space on the form. It makes the form as WSCvertForm/WSChorzForm when the property WSNextension is True and moves other instaces like as spring. It does nothing when the property WSNextension False, but secures space when with other WSCvspace which WSNextention is True.

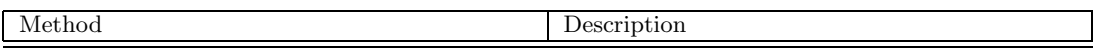

#### **1.80 WSCvssocket**

**Derived from** WSCbase, WSCnwbase, WSCngbase

Server side TCP socket class. Used in accepting a connection from a clien-side socket class to enable a socket communication Specify a bind port number in the property WSNport. Also usually, property WSNip is not used but when you want to confine a bind IP address of the machine which have multiple IP addresses, WSNip can be specified to bind the IP address.

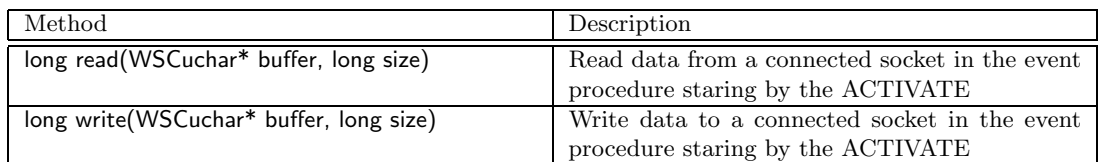

### **1.81 WSCvtimer**

**Derived from** WSCbase, WSCnwbase, WSCngbase

This class generates the WSEV ACTIVATE event by appointed time interval. You can specify the time interval to the property WSNinterval, and consecutive trigger to the property WSNcont. Set True to the property WSNrunning to run the timer and set False to stop it. It will stop if the property WSNcont is False and it fires once.

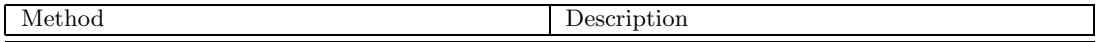

### **1.82 WSCvtoggle**

**Derived from** WSCbase, WSCnwbase, WSCvlabel

This is a toggle button which has a state: True / False. You can make a toggle group and variouse forms of value selection by several toggles.

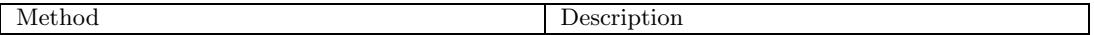

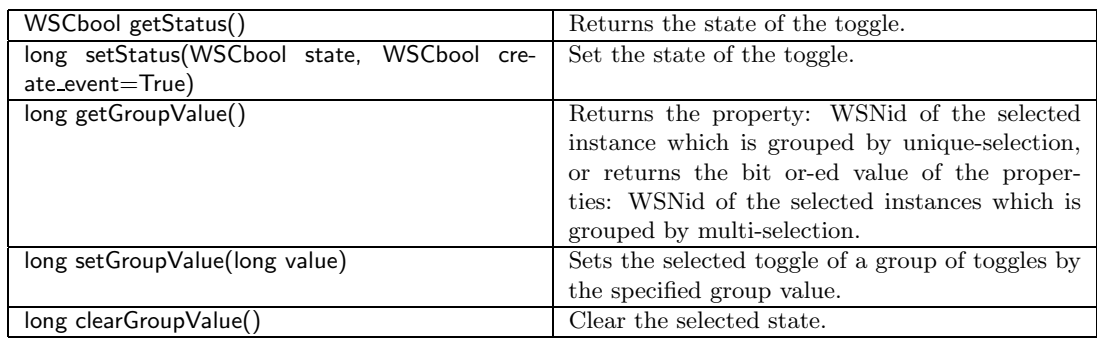

### **1.83 WSCvudpsocket**

#### **Derived from** WSCbase, WSCnwbase, WSCngbase

Broadcasting class using UDP sockets Set a broadcast address in the property:WSNip, and the port number in WSNport. When there is broadcasting from another UDP socket, the ACTIVATE envent arises. Data can be exchaged in the procedure which starts with the ACTIVATE event.

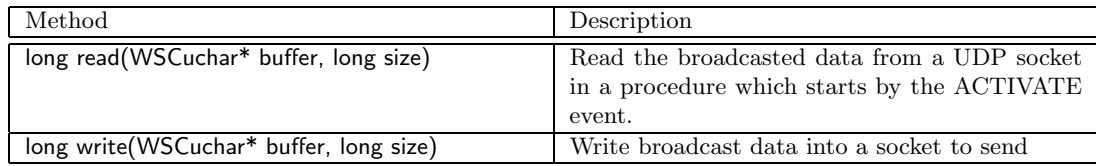

### **1.84 WSCwindow**

#### **Derived from** WSCbase

This class provide a top level window. Usually used by the application window.

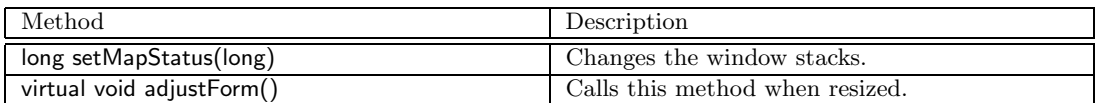

# **1.85 WSCwizardDialog**

**Derived from** WSCbase, WSCwindow, WSCbaseDialog,

This class provides a wizard dialog. It has the button:"Back","Next" and "Finish". You can changes the scene of the dialog by the button:"Back","Next", and finishs the scene by the button:"Finish". It has the internal instance of indexed form:WSCindexForm which changes the scene. The property: WSNmenuItems desides the number of the scenes.

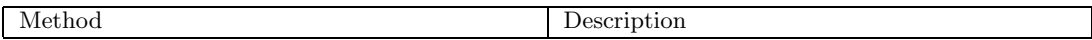

# **1.86 WSCworkingDialog**

#### **Derived from** WSCbase, WSCwindow, WSCbaseDialog

A dialog with the progressing indicator bar for showing computing process Set a value raging 0-100 in the property: WSNvalue

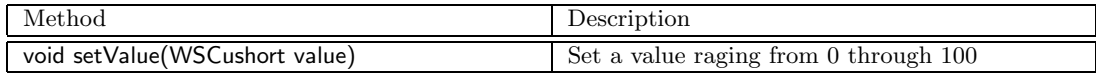

## **1.87 WSDappDev**

**Derived from**

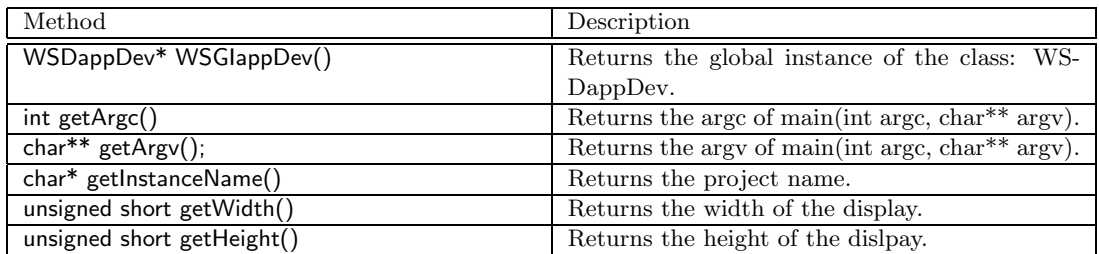

# **1.88 WSDcolor**

#### **Derived from**

This is a color class. It holds color names, RBG and pixel values.

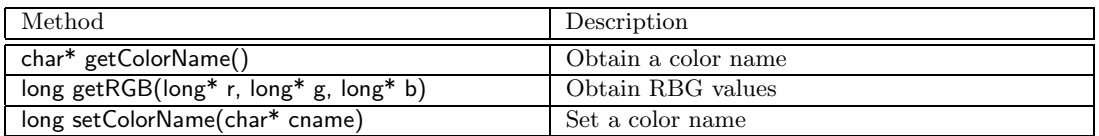

### **1.89 WSDdev**

#### **Derived from**

Class for managing window system dependent resources

Method Description

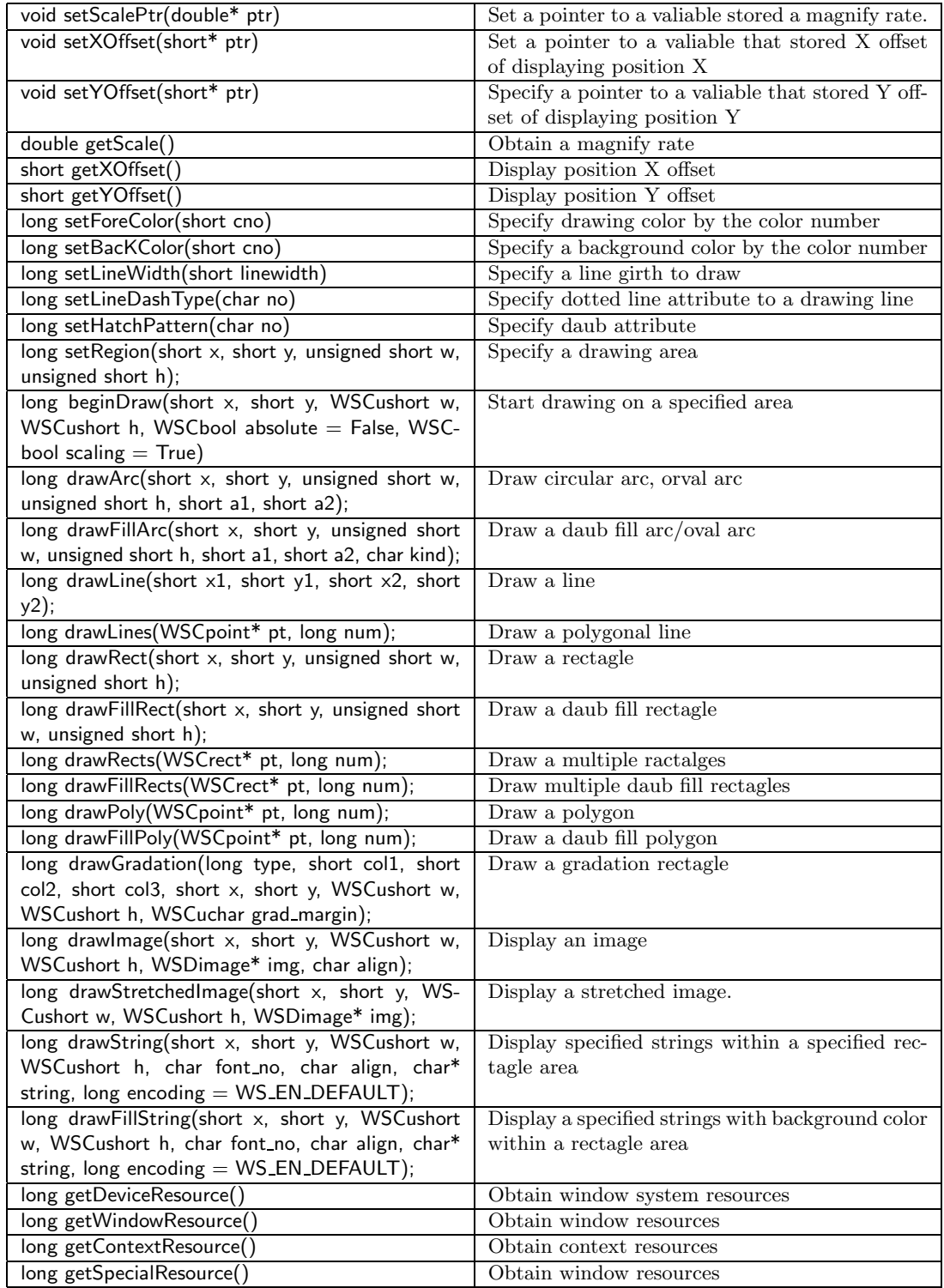

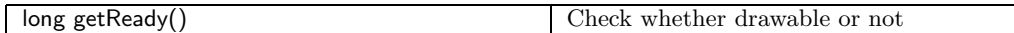

# **1.90 WSDenv**

#### **Derived from**

This class contains the environment variables.

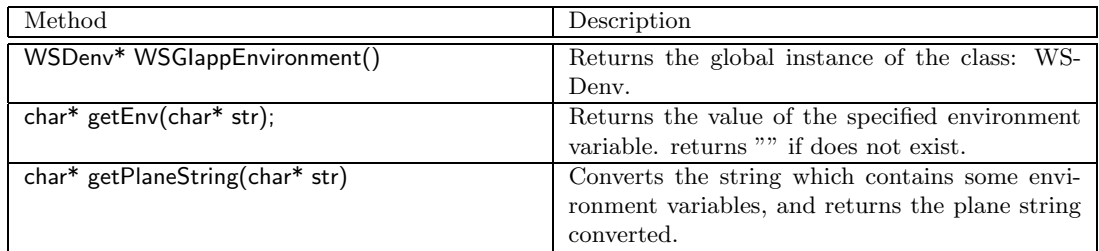

# **1.91 WSDfont**

#### **Derived from**

Font class. It manages font name, height, width.

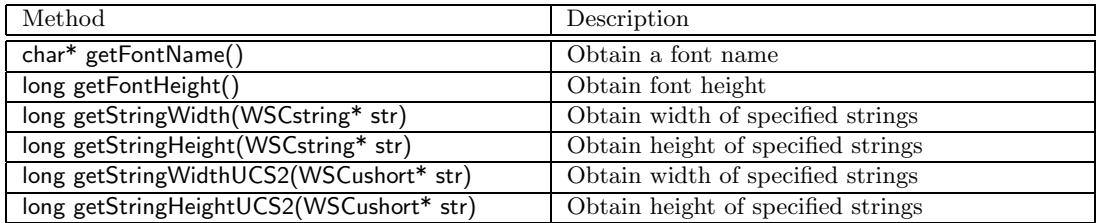

# **1.92 WSDimage**

#### **Derived from**

This is an Image class. It holds a image file name and image handle.

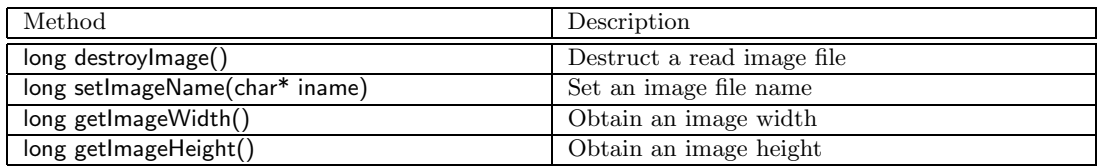

# **1.93 WSDkeyboard**

#### **Derived from**

This contains the key which is pressed.

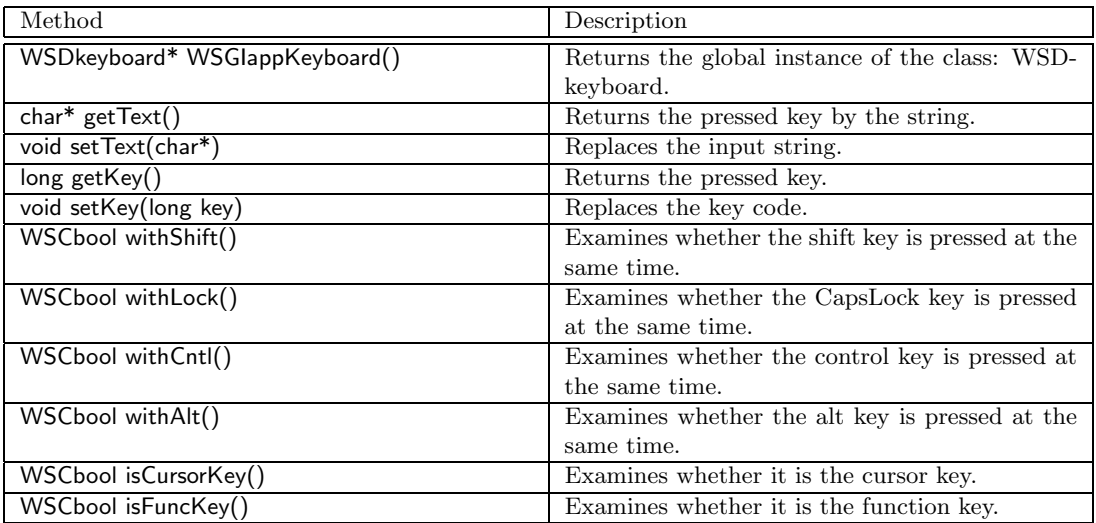

# **1.94 WSDmessage**

#### **Derived from**

Generic message. Shorter data messages can be exchanged between processes.

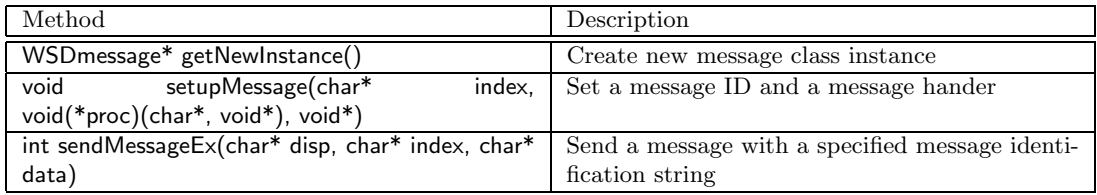

### **1.95 WSDmouse**

#### **Derived from**

Mouse class. It manages the mouse status and the position

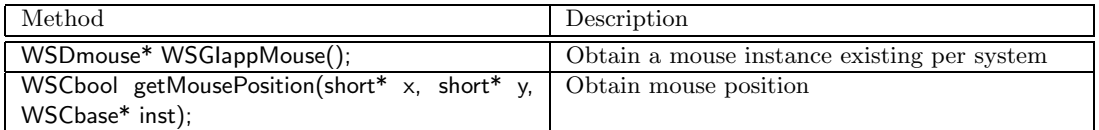

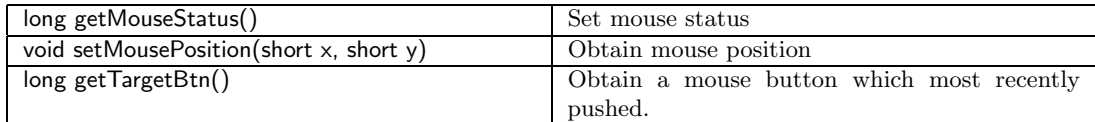

# **1.96 WSDmwindowDev**

#### **Derived from** WSDdev

Memory drawing class. Different from usual window system resource class (WSDdev), it is a virtual resource on memory. On a memory buffer, you can transfer an image data, read image, or operate an image data.

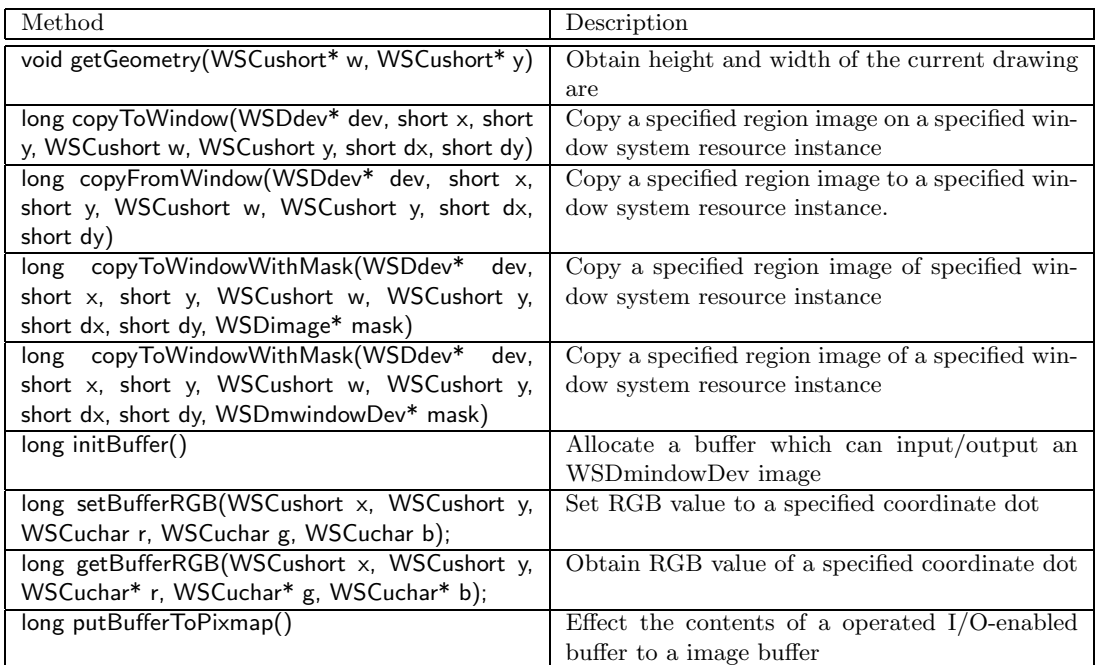

# **1.97 WSDtimer**

#### **Derived from**

This is a timer which fires at every 250 ms. You can access the global instance of timer by the global function: WSGIappTimer().

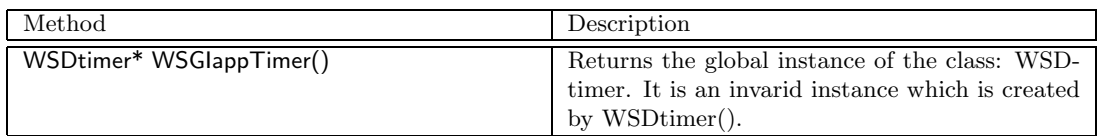

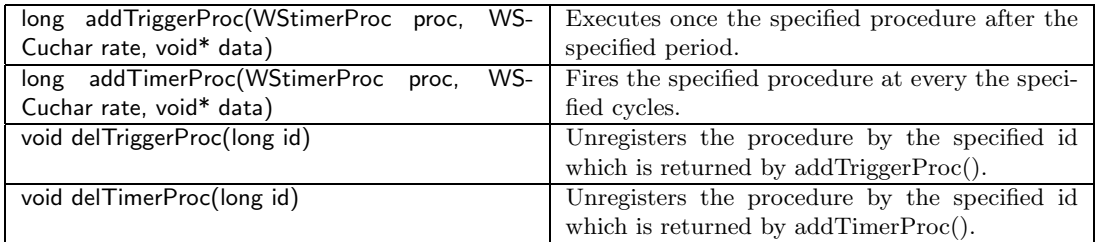